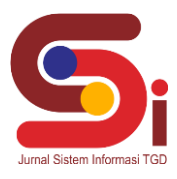

# **Kelayakan Hasil Scanner Data Pasien Covid 19 Menggunakan Metode PSI (Preference Selection Index)**

### **Seniman Laia<sup>1</sup> , Fifin Sonata<sup>2</sup> , Suardi Yakub<sup>3</sup>**

1,2Program Studi Sistem Informasi, STMIK Triguna Dharma <sup>2</sup>Program Studi Manajemen Informatika, STMIK Triguna Dharma Email: <u><sup>1</sup>[senimanlaia12@gmail.com,](mailto:1senimanlaia12@gmail.com) <sup>2</sup>[fifinsonata2012@gmail.com,](mailto:2fifinsonata2012@gmail.com) <sup>3</sup>[yakubsuardi@gmail.com](mailto:3yakubsuardi@gmail.com)</u> Email Penulis Korespondensi: [senimanlaia12@gmail.com](mailto:senimanlaia12@gmail.com)

#### **Abstrak**

Rumah Sakit Mitra Sejati mempunyai peranan penting menyeleksi hasil scanner data pasien. Rumah Sakit Mitra Sejati berusaha untuk meningkatkan pelayanan terbaik kepada masyarakat, salah satu upaya yang dilakukan oleh Rumah Sakit Mitra Sejati berupa pelayanan kesehatan Covid 19. Adapun permasalahan yang dilakukan pada saat menscanner data adalah dalam pengolahan hasil scanner terkadang menyebabkan banyak kegagalan pada saat pengiriman file yang akan dikirim ke Kantor Dinas Kesehatan. Permasalahan tersebut perusahaan membutuhkan suatu bidang keilmuan yang dapat membantu dalam pengambilan keputusan yaitu Sistem Pendukung Keputusan dengan menggunakan metode PSI. *Preference Selection Index* (PSI) merupakan metode yang memperoleh dengan perhitungan minimal dan sederhana seperti apa adanya berdasarkan konsep statistik tanpa keharusan bobot atribut. Sebagai hasilnya, keluaran hasil inferensi pada setiap aturan didefinisikan sebagai nilai yang tegas (*crips*) berdasarkan kuat penyulutan aturan. Hasil penelitian ini mendapatkan hasil yang maksimal dalam menganalisa dan dapat membantu petugas agar dapat menentukan dalam menyeleksi kelayakan hasil scanner data pasien covid 19 diharapkan dapat membantu petugas Rumah Sakit Mitra Sejati. **Kata Kunci:** Data Scanner, Pasien Covid, PSI, Rumah Sakit, Sistem Pendukung Keputusan

### **1. PENDAHULUAN**

Rumah sakit merupakan salah satu dari sarana kesehatan yang juga merupakan tempat menyelenggarakan upaya kesehatan yaitu setiap kegiatan untuk memelihara dan meningkatkan kesehatan serta bertujuan untuk mewujudkan derajat kesehatan yang optimal bagi masyarakat [1]. Salah satunya adalah Rumah Sakit Mitra Sejati.

Rumah Sakit Mitra Sejati mempunyai peranan penting menyeleksi hasil scanner data pasien. Rumah Sakit Mitra Sejati berusaha untuk meningkatkan pelayanan terbaik kepada masyarakat, salah satu upaya yang dilakukan oleh Rumah Sakit Mitra Sejati berupa pelayanan kesehatan Covid 19. Adapun permasalahan yang dilakukan pada saat menscanner data adalah dalam pengolahan hasil scanner terkadang menyebabkan banyak kegagalan pada saat pengiriman *file* yang akan dikirim ke Kantor Dinas Kesehatan.

Oleh sebab itu permasalahan diatas dapat mengakibatkan lambat kinerja pihak Rumah Sakit Mitra Sejati sehingga membutuhkan suatu bidang keilmuan yang dapat membantu dalam pengambilan keputusan yaitu Sistem Pendukung Keputusan.

Sistem pendukung keputusan (SPK) adalah suatu sistem yang dapat mampu mengatasi permasalahan dengan kondisi semi terstruktur dan tak terstruktur [2]-[3]. Sistem ini digunakan untuk membantu pengambilan keputusan dalam situasi semi terstruktur dan situasi yang tidak terstruktur, di mana tak seorang pun tahu secara pasti bagaimana keputusan seharusnya dibuat [4]-[6].

Untuk proses kelayakan *scanner* yaitu dengan menggunakan metode *Preference Selection Index* (PSI). *Preference Selection Index* (PSI) merupakan metode yang memperoleh dengan perhitungan minimal dan sederhana seperti apa adanya berdasarkan konsep statistik tanpa keharusan bobot atribut [7]. Sebagai hasilnya, keluaran hasil inferensi pada setiap aturan didefinisikan sebagai nilai yang tegas (*crips*) berdasarkan kuat penyulutan aturan [8].

Sedangkan *output* yang dihasilkan adalah nilai kelayakan hasil *scanner*. Aplikasi ini bertujuan untuk membantu petugas agar dapat menentukan dalam menyeleksi kelayakan hasil *scanner* data pasien covid 19 diharapkan dapat membantu petugas Rumah Sakit Mitra Sejati.

#### **2. METODOLOGI PENELITIAN**

#### **2.1 Pasien**

Pasien adalah perbedaan antara layanan yang diterima oleh pasien dengan harapan pasien pada layanan tersebut [9]. Proses pelayanan sesuai standar tersebut mengakibatkan duplikasi berkas karna petugas tidak menemukan nomer rekam medik pasien, hal ini tidak baik dalam pelayanan kesehatan dikarnakan membuat dokter, perawatan, bidan dan yang lainnya tidak mengetahui riwayat dari pasien. Selain itu tempat penyimpanan berkas rekam medik pasien akan cepat penuh, pengggunaan data berkas semakin bertambah, sehingga pengeluaran puskesmas akan bertambah. Oleh sebab itu, pihak rumah sakit melakukan data Scanner pada data pasien yang akan dikirim ke Dinas Kesahatan .

**Volume 1, Nomor 3, Mei 2022, Hal 182-192** P-ISSN : 2828-1004 ; E-ISSN : 2828-2566 *https://ojs.trigunadharma.ac.id/index.php/jsi*

### **2.2 Data Scanner**

*Scanner* / *scanning* merupakan suatu alat yang digunakan untuk memindai suatu bentuk maupun sifat benda, seperti dokumen, Foto KTP, suhu dan lain-lain atau juga bisa disebut Scanner adalah alat elektronik yang berfungsi persis dengan mesin *fotokopy* [10]. Hasil pemindaian itu pada umumnya akan ditransformasikan ke dalam komputer sebagai data digital.

#### **2.3 Sistem Pendukung Keputusan**

Defenisi awal SPK adalah sebuah sistem untuk membantu seorang manajer dalam pengambil keputusan dengan situasi semiterstruktur [11]. Sistem pendukung keputusan merupakan bagian dari sistem informasi berbasis komputer yang mengatasi masalah ini. Sistem ini dapat mendukung pengambilan keputusan sesuai dengan masalah yang ada dan berdasarkan kriteria-kriteria yang telah ditentukan [12]. Dapat pula dikatakan menjadi sistem personal komputer yang memasukan data sebagai fakta buat mengambil keputusan menurut perkara kompleks [13]. Sistem ini mempunyai fasilitas buat membuat banyak sekali cara lain yang secara interaktif dipakai sang pemakai [14]. Dengan dibangunnya sebuah sistem pendukung keputusan yang terkomputerisasi, maka subjektifitas pada pengambilan keputusan bisa dikurangi dan diganti menggunakan aplikasi semua kriteria. Sehingga alternatif yang terpilih menjadi yang terbaik dari alternatif yang lainnya [15].

### **2.4 Preference Selection Index (PSI)**

Dalam metode yang diusulkan tidak perlu untuk menetapkan kepentingan relatif antar atribut. Metode in berguna ketika ada konflik dalam menentukan kepentingan relatih antar atroibut. Pada tahap perhitungan PSI Preference slection index bobot kriteria ditentukan oleh informasi yang terkandung dalam matriks keputusan, dengan standar deviasi atau metode entropi akan dapat mengidentifikasi bobot kriteria secara objektif [16]. Beberapa langkah untuk mengembangkan metode PSI Yaitu [17].

- 1. Identifikasi masalah, menentukan alternatif bersama dengan atribut terkait dalam pengambilan keputusan.
- 2. Identifikasi matriks keputusan.
- 3. Normalisasikan matriks keputusan.

$$
A_{i,n} = \frac{x}{Max}
$$

- 4. Penentuan nilai rata-rata dari matriks yang di normalisasikan  $\sum n_i =1 \ N_i 1=R_1 1 + R_2 1 + \ldots + R_n x$
- 5. Menghitung nilai variasi preferensi.  $\phi j = \sum [N11 - N] n 2$
- 6. Tentukan penyimpangan nilai preferensi.  $\Omega$ j = 1 - Ø*j*
- 7. Tentukan bobot kriteria.

$$
W_j = \frac{\Omega j}{\Sigma \Omega j}
$$

8. Penetuan indeks pemilihan preferensi

$$
\theta_i = \sum_{j=1}^m X_{ij} \omega_j
$$

### **3. HASIL DAN PEMBAHASAN**

#### **3.1 Deskripsi Data Penilaian**

Kriteria yang digunakan dalam sistem pendukung keputusan penentuan kelayakan data pasien covid 19 di Rumah Sakit Mitra Sejati sebagai dasar untuk menilai dan menentukan kelayakan data pasien covid 19. Kriteria tersebut adalah seperti pada tabel berikut.

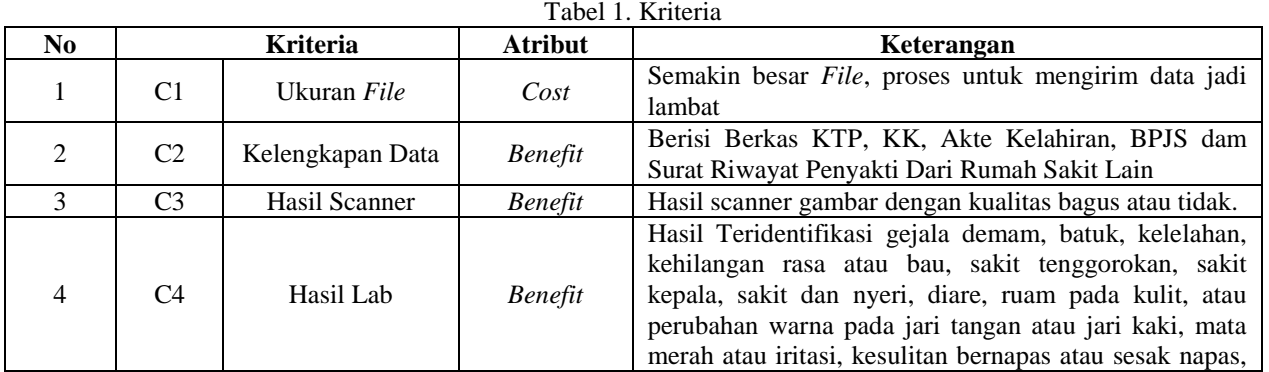

**Volume 1, Nomor 3, Mei 2022, Hal 182-192** P-ISSN : 2828-1004 ; E-ISSN : 2828-2566

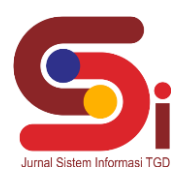

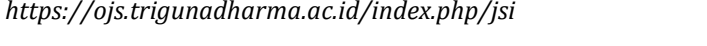

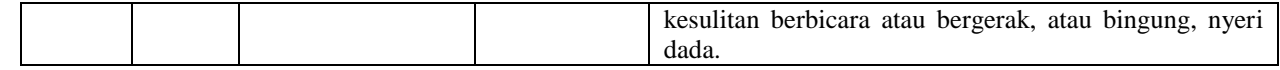

Setiap kriteria diatas, memiliki himpunan kriteria bertingkat yang memiliki bobot yang berbeda berdasarkan tingkatan atribut.

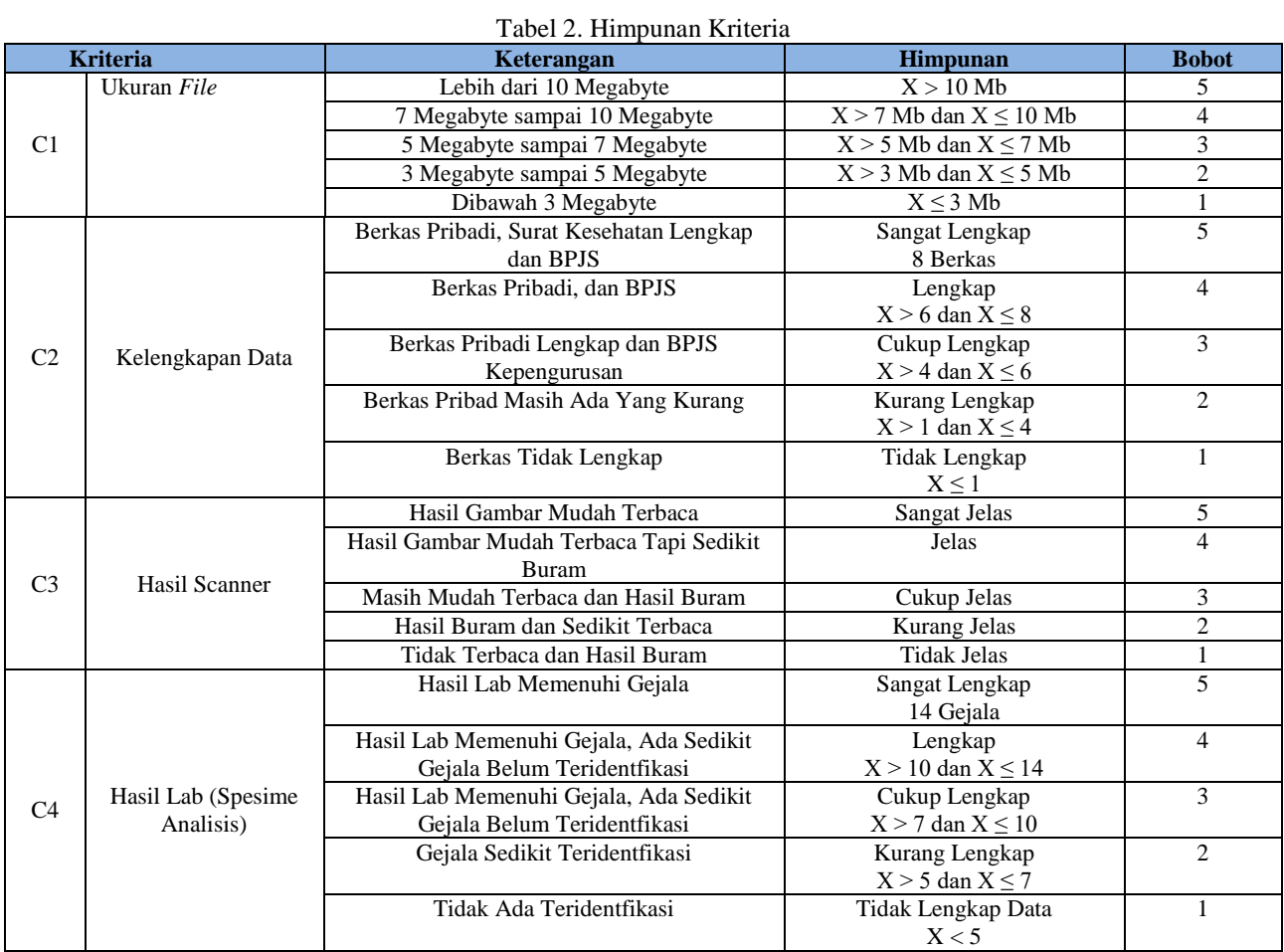

#### **3.2 Studi Kasus dan Penyelesaian**

Berikut ini adalah studi kasus dalam sistem pendukung keputusan penentuan kelayakan data pasien covid 19 di Rumah Sakit Mitra Sejati. Dimana tujuan akhirnya adalah memilih kelayakan data pasien covid 19 dan menggunakan langkah-langkah penyelesaian masalah dengan metode PSI (*Presure Selection Index*) sebagai berikut:

1. Menentukan Nilai Kriteria dari Alternatif

Nilai alternatif untuk setiap kriteria dapat dilihat seperti pada tabel berikut ini. Dimana nilai setiap kriteria diberikan bobot setiap fakta berdasarkan data diatas.

| N <sub>0</sub> | <b>File Rekap</b>    | Ukuran File | Kelengkapan Data | Hasil<br><b>Scanner</b> | Hasil<br>Lab |
|----------------|----------------------|-------------|------------------|-------------------------|--------------|
|                | File Rekap I         |             |                  |                         |              |
| 2              | <i>File</i> Rekap II |             |                  |                         |              |
| 3              | File Rekap III       |             |                  |                         |              |
| 4              | File Rekap IV        |             |                  |                         | ↑            |
| 5              | File Rekap V         |             |                  |                         |              |
| 6              | File Rekap VI        |             |                  |                         |              |
|                | File Rekap VII       |             |                  |                         |              |
| 8              | File Rekap VIII      |             |                  |                         |              |
| 9              | File Rekap IX        |             |                  |                         |              |
| Nilai Max      |                      |             |                  |                         |              |

Tabel 3. Data Nilai Alternatif

**Volume 1, Nomor 3, Mei 2022, Hal 182-192**

P-ISSN : 2828-1004 ; E-ISSN : 2828-2566 *https://ojs.trigunadharma.ac.id/index.php/jsi*

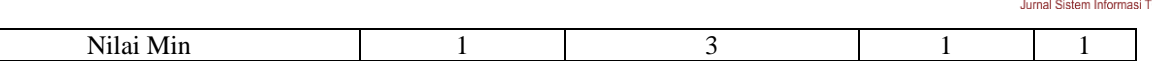

2. Indefikasi *Matriks* Keputusan

Berdasarkan nilai kriteria seperti tabel diatas maka dapat ditentukan *matriks* keputusan seperti pada tabel berikut ini:

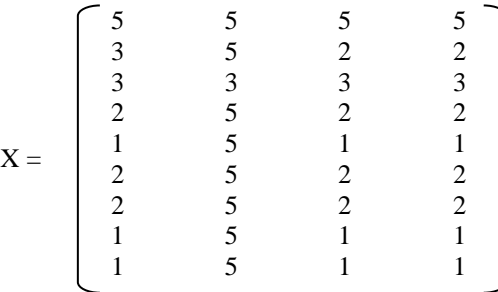

3. Tahap normalisasi *matriks* keputusan

Pertama sekali melakukan penormalisasian  $Rij$ . Adapun matrix keputusan berdasarkan rumus sebagai berikut: Nilai matrix keputusan untuk C1

 $A_{1,1} = \frac{5}{5}$  $\frac{5}{5}$  = 1  $A_{2,1} = \frac{3}{5}$  $\frac{5}{5}$  = 0,6  $A_{3,1} = \frac{3}{5}$  $\frac{5}{5}$  = 0,6  $A_{4,1} = \frac{2}{5} = 0.4$ 5  $A_{5,1} = \frac{1}{5}$  $\frac{1}{5}$  = 0,2  $A_{6,1} = \frac{2}{5} = 0.4$ 5  $A_{7,1} = \frac{2}{5}$  $\frac{2}{5} = 0.4$  $A_{8,1} = \frac{1}{5}$  $\frac{1}{5}$  = 0,2  $A_{9,1} = \frac{1}{5} = 0,2$ --<sub>-,</sub>, 5<br>Nilai matrix keputusan untuk C2  $A_{1,2} = \frac{5}{5}$  $\frac{5}{5}$  = 1  $A_{2,2} = \frac{5}{5}$  $\frac{5}{5}$  = 1  $A_{3,2} = \frac{3}{5}$  $\frac{5}{5} = 0,6$  $A_{4,2} = \frac{5}{5}$  $\frac{5}{5}$  = 1  $A_{5,2} = \frac{5}{5}$  $\frac{5}{5}$  = 1  $A_{6,2} = \frac{5}{5}$  $\frac{3}{5} = 1$  $A_{7,2} = \frac{5}{5}$  $\frac{5}{5} = 1$  $A_{8,2} = \frac{5}{5}$  $\frac{3}{5} = 1$  $A_{9,2} = \frac{5}{5}$  $\frac{5}{5} = 1$ Nilai matrix keputusan untuk C3  $A_{1,3} = \frac{5}{5}$  $\frac{5}{5}$  = 1  $A_{2,3} = \frac{2}{5}$  $\frac{2}{5} = 0.4$  $A_{3,3} = \frac{3}{5}$  $\frac{5}{5}$  = 0,6  $A_{4,3} = \frac{2}{5}$  $\frac{2}{5} = 1$  $A_{5,3} = \frac{1}{5}$  $\frac{1}{5}$  = 0,2  $A_{6,3} = \frac{2}{5}$  $\frac{2}{5} = 1$  $A_{7,3} = \frac{2}{5}$  $\frac{2}{5} = 1$  $A_{8,3} = \frac{1}{5}$  $\frac{1}{5} = 0.2$ 

**Volume 1, Nomor 3, Mei 2022, Hal 182-192** P-ISSN : 2828-1004 ; E-ISSN : 2828-2566 *https://ojs.trigunadharma.ac.id/index.php/jsi*

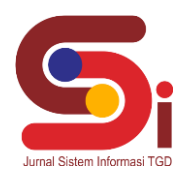

 $A_{9,3} = \frac{1}{5}$  $\frac{1}{5} = 0.2$ Nilai matrix keputusan untuk C4  $A_{1,4} = \frac{5}{5}$  $\frac{5}{5}$  = 1  $A_{2,4} = \frac{2}{5}$  $\frac{2}{5} = 0.4$  $A_{3,4} = \frac{3}{5}$  $\frac{5}{5}$  = 0,6  $A_{4,4} = \frac{2}{5}$  $\frac{2}{5} = 0.4$  $A_{5,4} = \frac{1}{5}$  $\frac{1}{5}$  = 0,2  $A_{6,4} = \frac{2}{5}$  $\frac{2}{5} = 0.4$  $A_{7,4} = \frac{2}{5}$  $\frac{2}{5} = 0.4$  $A_{8,4} = \frac{1}{5}$  $\frac{1}{5}$  = 0,2  $A_{9,4} = \frac{1}{5}$  $\frac{1}{5} = 0.2$ 4. Menghitung Nilai mean atau rata-rata dari data yang telah dinormalisasi. Nilai Mean C1 Nilai Mean C2 Nilai Mean C3

Pada tahap ini melakukan penjumlahan *matriks* Nij dari setiap atribut adalah sebagai berikut.  $\sum n i=1 \ N j1=R11 + R21 + \ldots + Rnx$  $C1 = 1 + 0.6 + 0.6 + 0.4 + 0.2 + 0.4 + 0.4 + 0.2 + 0.2 = 4$  $C2 = 1 + 1 + 0.6 + 1 + 1 + 1 + 1 + 1 + 1 = 8.6$  $C3 = 1 + 0.4 + 0.6 + 0.4 + 0.2 + 0.4 + 0.4 + 0.2 + 0.2 = 3.8$ Nilai Mean C4  $C4 = 1 + 0,4 + 0,6 + 0,4 + 0,2 + 0,4 + 0,4 + 0,2 + 0,2 = 3,8$ Hasil yang diproleh dari perhitungan di atas adalah sebagai berikut :  $\Sigma n$  i=1  $Nij = [4; 8, 6; 3, 8; 3, 8]$ Hasil dari perhitungan di atas mendapatkan nilai mean atau rata-rata  $n = 9$  $N1 = 4/9 = 0,444$  $N2 = 8,6/9 = 0,956$  $N3 = 3,8/9 = 0,422$  $N4 = 3,8/9 = 0,422$  $N = [0,444;0,956;0,422;0,422]$ 5. Menghitung Nilai Prefensi Dengan menggunakan persamaan nilia rata-rata (mean), maka hasil perhitungan pangkat pada *matriks* Ø adalah sebagai berikut.

 $\phi j=\sum [N11-N] n 2$ Nilai Prefensi keputusan untuk C1  $A1,1 = (1 - 0.444)^{2} = 0.309$  $A2,1 = (0.6 - 0.444)^{2} = 0.024$  $A3.1 = (0.6 - 0.444)^{2} = 0.024$  $A4,1 = (0,4 - 0,444)^{2} = 0,002$  $A5,1 = (0,2 - 0,444)^2 = 0,06$  $A6,1 = (0,4 - 0,444)^2 = 0,002$  $A7,1 = (0,4 - 0,444)^2 = 0,002$  $A8,1 = (0,2 - 0,444)^2 = 0,06$  $A91 = (0,2 - 0,444)^2 = 0,06$ Nilai Prefensi keputusan untuk C2 A1,2 =  $(1 - 0.956)$ <sup>2</sup> = 0,002  $A2,2 = (1 - 0.956)^{2} = 0.002$  $A3,2 = (0,6 - 0,956)$ <sup> $\text{ }^{\textstyle\wedge}2 = 0,126$ </sup>  $A4,2 = (1 - 0.956)$ <sup> $\Delta$ </sup>2 = 0,002  $A5,2 = (1 - 0.956)$ <sup> $\text{2} = 0.002$ </sup>  $A6,2 = (1 - 0.956)$ <sup> $\text{^2} = 0.002$ </sup>  $A7,2 = (1 - 0.956)$ <sup> $\text{^2} = 0.002$ </sup>  $A8,2 = (1 - 0.956)$ <sup> $\wedge$ </sup> $2 = 0.002$ 

**Volume 1, Nomor 3, Mei 2022, Hal 182-192** P-ISSN : 2828-1004 ; E-ISSN : 2828-2566 *https://ojs.trigunadharma.ac.id/index.php/jsi*

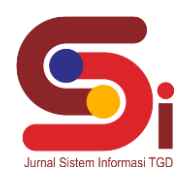

 $A9,2 = (1 - 0.956)$ <sup> $\Delta$ </sup> $2 = 0.002$ Nilai Prefensi keputusan untuk C3  $A1,3 = (1 - 0.422)$ <sup> $\wedge$ 2</sup> = 0,334  $A2,3 = (0,4 - 0,422)$ <sup> $\wedge$ 2 = 0,000494</sup>  $A3,3 = (0,6 - 0,422)$ <sup> $\wedge$ 2</sup> = 0,032  $A4,3 = (0,4 - 0,422)$ <sup> $\wedge$ </sup>2 = 0,000494  $A5,3 = (0,2 - 0,422)$ <sup> $2 = 0,049$ </sup>  $A6,3 = (0,4 - 0,422)$ <sup> $\gamma$ </sup>2 = 0,000494  $A7,3 = (0,4 - 0,422)$ <sup> $\wedge$ 2 = 0,000494</sup>  $A8,3 = (0,2 - 0,422)$ <sup> $\gamma$ </sup>2 = 0,049  $A9,3 = (0,2 - 0,422)$ <sup> $2 = 0,049$ </sup> Nilai Prefensi keputusan untuk C4 A $1,3 = (1 - 0.422)$ <sup> $\wedge$ 2</sup> = 0,334  $A2,3 = (0,4 - 0,422)$ <sup> $\wedge$ </sup>2 = 0,000494  $A3,3 = (0,6 - 0,422)$ <sup> $\wedge$ 2</sup> = 0,032  $A4,3 = (0,4 - 0,422)$ <sup> $\wedge$ </sup>2 = 0,000494  $A5,3 = (0,2 - 0,422)$ <sup> $\wedge$ 2 = 0,049</sup>  $A6,3 = (0,4 - 0,422)$ <sup> $\wedge$ 2 = 0,000494</sup>  $A7,3 = (0,4 - 0,422)$ <sup> $\wedge$ 2 = 0,000494</sup>  $A8,3 = (0,2 - 0,422)$ <sup> $\wedge$ 2 = 0,049</sup>  $A9,3 = (0,2 - 0,422)$ <sup> $2 = 0,049$ </sup>

Tabel 4. Hasil *matriks* ∅

| N <sub>0</sub> | <b>File Rekap</b>     | Ukuran File | Kelengkapan Data | <b>Hasil Scanner</b> | <b>Hasil Lab</b> |
|----------------|-----------------------|-------------|------------------|----------------------|------------------|
|                | File Rekap I          | 0,309       | 0,002            | 0.334                | 0,334            |
| 2              | File Rekap II         | 0,024       | 0,002            | 0,000494             | 0,000494         |
| 3              | File Rekap III        | 0,024       | 0,126            | 0,032                | 0,032            |
| $\overline{4}$ | File Rekap IV         | 0,002       | 0,002            | 0,000494             | 0,000494         |
| 5              | File Rekap V          | 0,060       | 0,002            | 0,000494             | 0.049            |
| 6              | File Rekap VI         | 0,002       | 0,002            | 0,000494             | 0,000494         |
|                | <i>File</i> Rekap VII | 0,002       | 0,002            | 0,000494             | 0,000494         |
| 8              | File Rekap VIII       | 0,060       | 0,002            | 0.049                | 0.049            |
| 9              | File Rekap IX         | 0,060       | 0,002            | 0.049                | 0.049            |
|                | TOTAL                 | 0.542       | 0.142            | 0.516                | 0,516            |

Kemudian menjumlahkan hasil nilai pangkat pada *matriks* ∅

Hasil *matriks* Ωj.  $\Omega$ j = 1 - Ø*j*  $\emptyset$ 1= 1 - 0,542 = 0,4578  $\varnothing$ 2= 1 - 0,142 = 0,8578  $\emptyset$ 3= 1 - 0,516 = 0,4844

 $\varnothing$ 4= 1 - 0,516 = 0,4844

 $\varnothing$ *j* = [0,4578;0,8578;0,4844;0,4844]

6. Tentukan penyimpangan dalam nilai preferensi Menentukan penyimpangan nilai preferensi, dengan menggunakan persamaan (6) Hasil perhitungan nilai preferensi menghasilkan *matriks* Ωj adalah sebagai berikut.  $\varnothing$ *j* = [0,4578;0,8578;0,4844;0,4844]  $\sum \Omega$ j = 0,4578 + 0,8578 + 0,4844 + 0,4844  $= 2,2844$ 

Menghitung total nilai keseluruhan pada *matriks* Ωj  $\Sigma \Omega$ j = 2,284

7. Menentukan Nilai Bobot Kriteria

Dalam fase ini untuk mendapatkan nilai bobot kriteria c1,c2,c3,c4 dengan proses PS1 adalah sebagai berikut :

$$
W_j = \frac{\Omega j}{\sum_{i=1}^{5} \Omega j}
$$
  
 
$$
W_1 = \frac{0.4578}{2.284} = 0.200
$$

**Volume 1, Nomor 3, Mei 2022, Hal 182-192** P-ISSN : 2828-1004 ; E-ISSN : 2828-2566 *https://ojs.trigunadharma.ac.id/index.php/jsi*

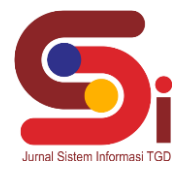

$$
W_2 = \frac{0,8578}{2,284} = 0,375
$$
  
\n
$$
W_3 = \frac{0,4844}{2,284} = 0,212
$$
  
\n
$$
W_4 = \frac{0,484}{2,284} = 0,212
$$

Hasil perhitungan nilai keseluruhan kriteria bobotnya  $\omega$ j  $\omega$ j = [0,200;0,375;0,212;0,212]

Tabel 5. Hasil Bobot Kriteria

|    | <b>Kriteria</b>  | Nilai Bobot Kriterai |  |
|----|------------------|----------------------|--|
|    | Ukuran File      | .200                 |  |
| רר | Kelengkapan Data | 9.375                |  |
|    | Hasil Scanner    | 0.212                |  |
| 74 | Hasil Lab        | $\cdot$ 212          |  |

8. Menghitung Preference Selection Indeks

Dalam proses ini nilai Nilai Prefensi dikalikan dengan nilai bobot adalah sebagai berikut.

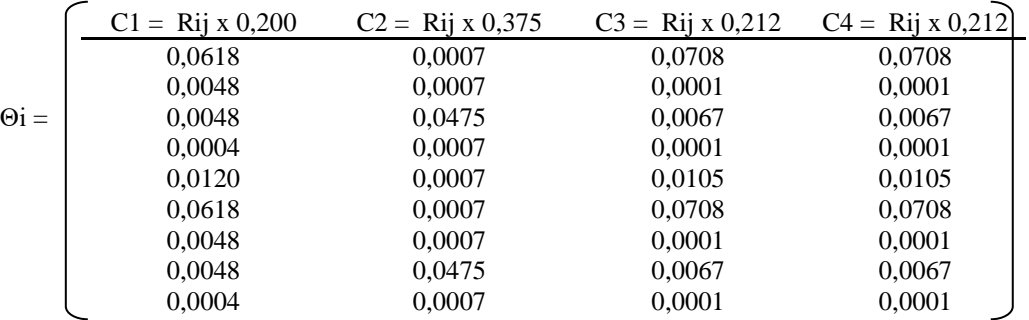

 $\emptyset$ I =

Hasil akhir pada *matriks* ∅i

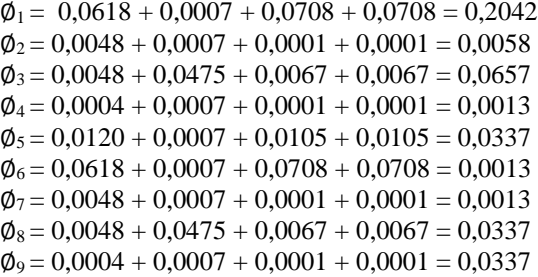

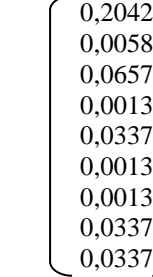

Hasil akhir masing-masing alternatif digolongkan menurut *descending* atau menaik untuk penetuan data pasien covid 19 layak diatas 0,1 adalah sebagai berikut.

Tabel 6. Hasil Akhir Dengan Rangking

| No | <i>File</i> Rekap    | TOTAL  | Rank               |
|----|----------------------|--------|--------------------|
|    | File Rekap I         | 0.2042 | Lavak              |
|    | <i>File</i> Rekap II | 0.0058 | <b>Tidak Lavak</b> |

**Volume 1, Nomor 3, Mei 2022, Hal 182-192** P-ISSN : 2828-1004 ; E-ISSN : 2828-2566

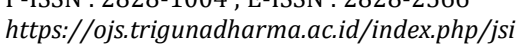

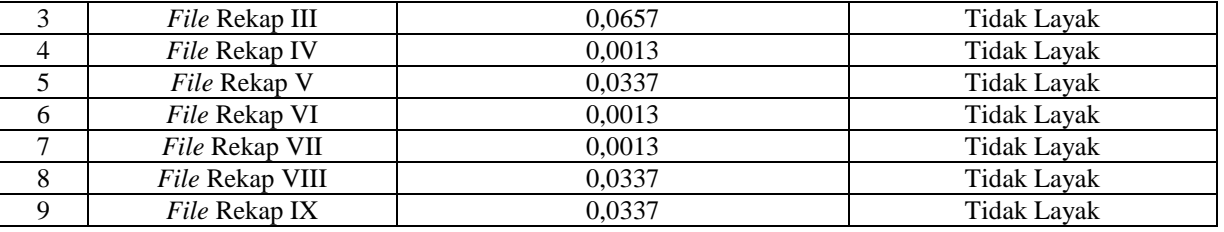

Keterangan :

Dari hasil proses PSI bahwasannya dapat disimpulkan, data pasien covid 19 yang layak adalah *File* Rekap I yang diterima. Pada aplikasi ini memiliki *interface* yang terdiri dari *form login, form* data alternatif, *form* data kriteria, dan *form* proses metode PSI.

a. *Form Login*

*Form login* digunakan untuk mengamankan sistem dari *user-user* yang tidak bertanggung jawab sebelum masuk ke *form* utama. Berikut adalah tampilan *form login* :

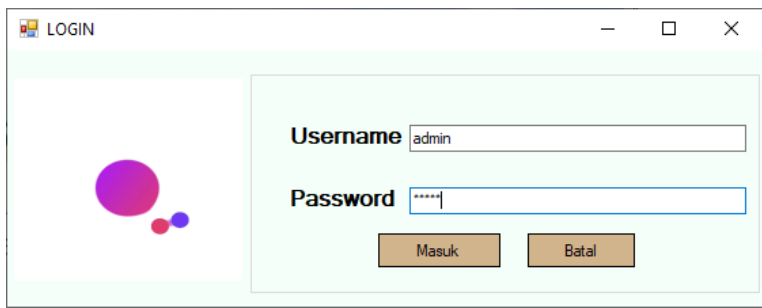

Gambar 1. *Form Login*

#### b. Form Menu Utama

*Form* menu utama digunakan sebagai penghubung untuk *form* data alternatif, *form* data kriteria, dan *form* proses metode PSI. Berikut adalah tampilan *form* menu utama :

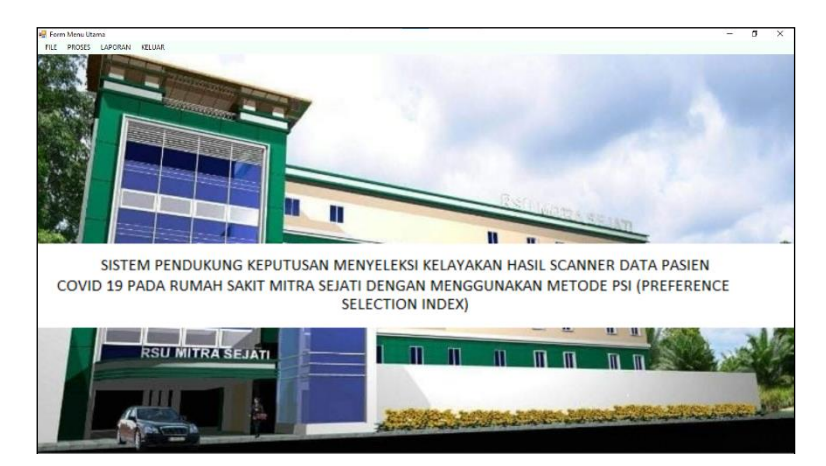

Gambar 2. Form Menu Utama

Dalam adminstrator untuk menampilkan *form* pengolahan data pada penyimpanan data kedalam *database* yaitu *form*  data alternatif, *form* data kriteria dan *form* proses metode PSI. Adapun *form* halaman adminstrator utama sebagai berikut. a. Form Data Alternatif

*Form* data alternatif adalah *form* pengolahan data-data alternatif dalam penginputan data, ubah data dan penghapusan data. Adapun *form* alternatif adalah sebagai berikut.

**Volume 1, Nomor 3, Mei 2022, Hal 182-192** P-ISSN : 2828-1004 ; E-ISSN : 2828-2566 *https://ojs.trigunadharma.ac.id/index.php/jsi*

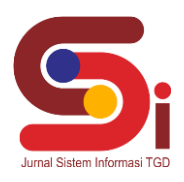

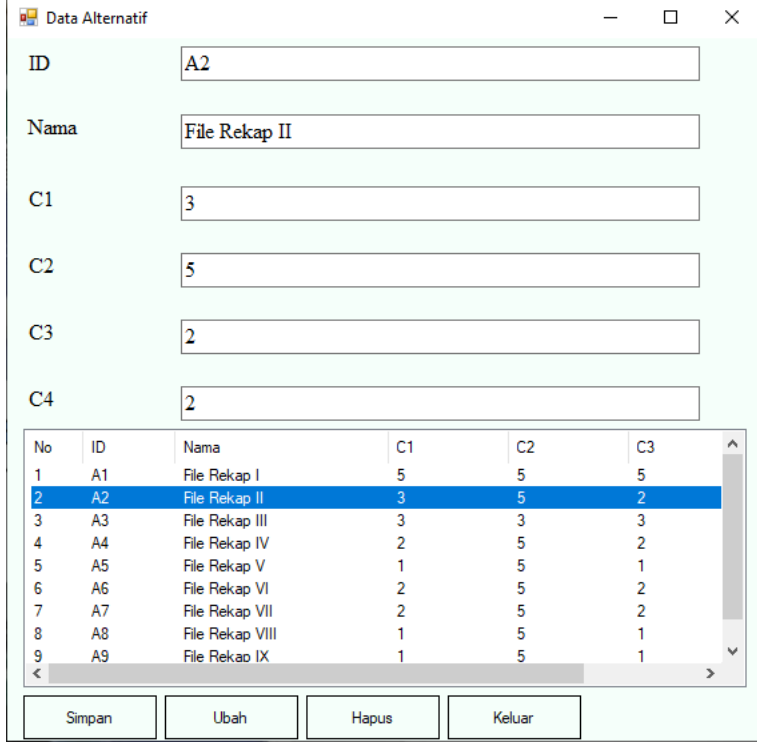

#### Gambar 3. Form Data Alternatif

#### b. Form Data Kriteria

*Form* data kriteria adalah *form* pengolahan data-data kriteria dalam proses ubah data kriteria. Adapun *form* kriteria adalah sebagai berikut.

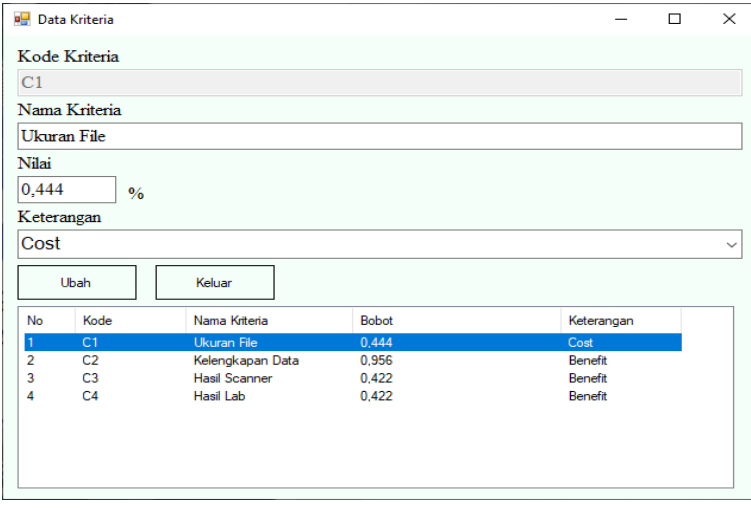

Gambar 4. Form Data Kriteria

#### c. Form Proses Metode PSI

*Form* proses metode PSI adalah proses perhitungan dalam menentukan data scanner berdasarkan alternatif yang sudah ditentukan. Adapun *Form* proses metode PSI adalah sebagai berikut.

**Volume 1, Nomor 3, Mei 2022, Hal 182-192** P-ISSN : 2828-1004 ; E-ISSN : 2828-2566 *https://ojs.trigunadharma.ac.id/index.php/jsi*

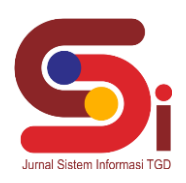

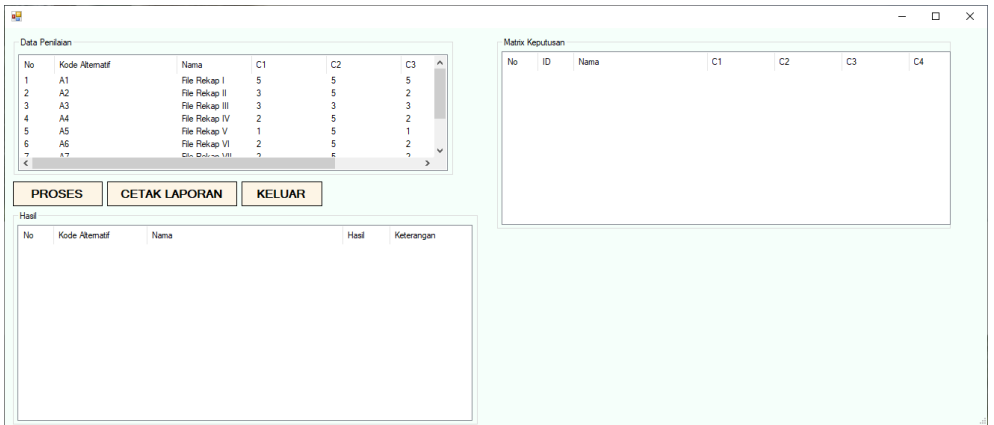

Gambar 5. Form Proses PSI

### **4. KESIMPULAN**

Berdasarkan hasil analisa dari permasalahan yang terjadi dengan kasus yang dibahas tentang menentukan data scanner dengan menerapakan metode PSI terhadap sistem yang dirancang dan dibangun maka dapat ditarik kesimpulan sebagai berikut : Berdasarkan hasil penelitian untuk menganalisa permasalahan dalam penentuan data scanner dilakukan dengan pengamatan seperti observasi, wawancara dan studi literatur dengan cepat dan tepat. Dari hasil proses PSI bahwasannya dapat disimpulkan, data pasien covid 19 yang layak adalah *File* Rekap I dengan nilai 0,2042 yang dinyatakan layak diterima. Berdasarkan hasil penelitian dalam penerapan metode *Preference Selection Index* (PSI) dalam pemilihan Data scanner dengan melakukan kerangka kerja metode yaitu proses nilai mean, menghitung nilai prefensi, tentukan penyimpangan dalam nilai prefensi, menentukan nilai bobot kriteria dan menghitung preference selection indeks untuk mendapatkan hasil keputusan dalam penentuan Data scanner pada Rumah Sakit Mitra Sejati. Berdarsarkan hasil penelitian untuk pembangunan aplikasi sistem pendukung keputusan dengan menggunakan sistem berbasis *desktop* dalam pengambilan keputusan dengan menggunakan metode PSI dalam penetuan data scanner pada Rumah Sakit Mitra Sejati.

### **UCAPAN TERIMAKASIH**

Terima Kasih diucapkan kepada Ibu Fifin Sonata, S.Kom.,M.Kom dan Bapak Suardi Yakub,S.E.,M.M serta pihakpihak yang telah mendukung dalam proses pembuatan penelitian ini yang tidak dapat disebutkan satu persatu. Kiranya bisa memberi manfaat bagi pembaca dan dapat meningkatkan kualitas penelitian selanjutnya.

### **DAFTAR PUSTAKA**

- [1] S. A. Peranginangin, "Hubungan Kualitas Pelayanan Dengan Loyalitas Pasien Rawat Jalan Di Rumah Sakit Umum Mitra Sejati Medan Tahun 2017," *Peranginangin,* vol. I, no. 1, pp. 78-86, 2017.
- [2] J. Hutagalung, Kombinasi K-Means Clustering dan Metode MOORA, 1st ed. Pp:105, Yogyakarta: Deepublish, 2021, ISBN: 978- 623-02-3891-8[, https://penerbitbukudeepublish.com/shop/buku-kombinasi-k-means/](https://penerbitbukudeepublish.com/shop/buku-kombinasi-k-means/)
- [3] K. Halawa and I. Ishak, "Sistem Pendukung Keputusan Tingkat Keberhasilan Guru Terbaik Pada Smp Negeri 1 Pancur Batu Menggunakan Metode Weighted …," *J. Cyber Tech*, vol. 1, no. 1, pp. 72–80, 2021, [Online]. Available: https://ojs.trigunadharma.ac.id/index.php/jct/article/view/3348
- [4] [M. Siregar, Hafizah, and Tugiono, "Sistem Pendukung Keputusan Menentukan Unit Kearsipan Terbaik Menggunakan Metode MOORA," *J. Sist. Inf. TGD*, vol. 1, pp. 62–72, 2022.
- [5] J. Hutagalung and M.T. Indah R, "Pemilihan Dosen Penguji Skripsi Menggunakan Metode ARAS, COPRAS dan WASPAS," J. SISFOKOM (Sistem Inf. dan Komputer), vol. 10, no. 3, pp. 354–367, 2021, doi: DOI : 10.32736/sisfokom.v10i3.1240.
- [6] E. Ningsih, "Sistem Pendukung Keputusan Menentukan Peluang Usaha Makanan Yang Tepat Menggunakan Weighted Product (WP) Berbasis Web," *ILKOM,* vol. IX, no. 3, pp. 244-254, 2017.
- [7] R. Panggabean, "Penerapan Preference Selection Index (PSI) Dalam Sistem Pendukung Keputusan Pengangkatan Supervisor Housekeeping," *Rekayasa Teknik Informatika dan Informasi,* vol. I, no. 2, pp. 55-93, 2020.
- [8] C. Fadlan, A.Windarto, I.Damanik, " Penerapan Metode PSI pada Sistem Pemilihan Bibit Cabai (Kasus: Desa Bandar Siantar Kecamatan Gunung Malela)," Journal of Applied Informatics and Computing (JAIC), vol.III , no. 2, pp. 42-46, 2019.
- [9] V.Sesrianty , R. Machmud, F.Yeni, I.Damanik, " Analisa Kepuasan Pasien Terhadap Mutu Pelayanan Keperawatan, Jurnal Kesehatan Perintis (Perintis's Health Journal), vol.VI , no. 2, pp. 116-126, 2019.
- [10] A.Saepulloh, M. Adeyadi, " Aplikasi Scanner Berbasis Android Untuk Menampilkan Data Id Card Menggunakan Barcode, JUMANTAKA vol.III , no. 1, 2019.
- [11] J. Hutagalung, "Studi Kelayakan Pemilihan Supplier Perlengkapan Dan ATK Menggunakan Metode SAW (Simple Additive Weighting)," J-SAKTI (Jurnal Sains Komput. dan Inform., vol. 3, no. 2, pp. 356–371, 2019, doi: 10.30645/j-sakti.v3i2.154.

### **JURNAL SISTEM INFORMASI TGD Volume 1, Nomor 3, Mei 2022, Hal 182-192** P-ISSN : 2828-1004 ; E-ISSN : 2828-2566

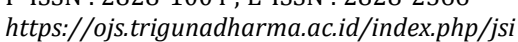

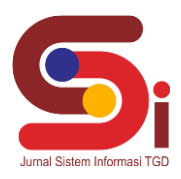

- [12] J. Hutagalung, D. Nofriansyah, and M. A. Syahdian, "Penerimaan Bantuan Pangan Non Tunai (BPNT) Menggunakan Metode ARAS," J. Media Inform. Budidarmadidarma, vol. 6, no. 1, pp. 198–207, 2022, doi: 10.30865/mib.v6i1.3478.
- [13] H.Winata, M.Ramadhan, S.Yakub, M., "Sistem Pendukung Keputusan Menentukan Nasabah yang Layak Menerima Kredit Angsuran Pembiayaan Mekar di Kecamatan Medan Belawan pada PT. Permodalan Nasional Madani dengan Metode Analytical Hierarchy Process," Sains dan Komputer (SAINTIKOM), vol. 18, no. 2, pp. 73-84, 2019.
- [14] R. and N. Manurung, "Sistem Pendukung Keputusan Dalam Penentuan Mitra Jasa Pengiriman Barang Terbaik Di Kota Kisaran Menggunakan Metode TOPSIS," JURTEKSI (Jurnal Teknologi dan Sistem Informasi), vol. V, no. 2, p. 133 – 138, 2019.
- [15] A. Octavia, "Sistem Pendukung Keputusan Untuk Menentukan Mutasi Karyawan Dengan Menggunakan Metode Oreste (Studi Kasus: Pdam Tirta Deli Kab. Deli Serdang)," Jurnal Majalah Ilmiah Informasi dan Teknologi Ilmiah (INTI), vol. Volume 7, pp. 93-95, 2020.
- [16] S. SANIMAN, G. Syahputra, N. B. Nugroho, and I. Zega, "Sistem Pendukung Keputusan Untuk Rekrutmen Android Developer Pada CV. KHz Technology Menggunakan Metode Preference Selection Index," *J-SISKO TECH (Jurnal Teknol. Sist. Inf. dan Sist. Komput. TGD)*, vol. 4, no. 1, p. 137, 2021, doi: 10.53513/jsk.v4i1.2627.
- [17] A. Giawa, P. S. Ramadhan, A. Calam, P. Studi, S. Informasi, and S. T. Dharma, "Penentuan Lokasi Cabang Baru Swalayan Menggunakan Preference Selection Index ( PSI )," vol. 1, no. Mcdm, pp. 98–107, 2022.